## **The format of the exam will be:**

**Section 1.** 10 multiple choice (or true or false) questions worth 4 points each = 40 points.

**Section 2.** 2 more in depth multiple choice coding questions worth 6 points each = 12 points. I will provide the code and you will select the appropriate output.

**Section 3**. 6 open-ended coding questions which will expect you to type the correct HTML/CSS or both HTML and CSS code. These are worth 8 points each = 48 pts.

The topics will include everything we have done until now:

- **1. HTML**
- **2. CSS**
- **3. Forms**

JavaScript will **not** be on the exam.

Note: This is an online midterm exam. Below are online exam rules:

1. I will set the settings to use D2L's **Respondus LockDown Browser**, so you will NOT be able to switch between browsers/applications on your computer. You will only be allowed to do the exam.

2. You CANNOT do the exam with another student or anyone else. You MUST do the exam by yourself without the help of anyone. If you receive help from anyone or give help to a classmate you will fail the exam and the course.

3. It IS open book - you can have your textbook nearby and/or a review sheet. However, this will not help much if you have not studied beforehand.

4. I have set the time for 2 hours. You are not allowed more than 2 hours for the exam, but must submit the exam before the time-limit.

5. The exam questions are from a random pool of questions so each student will have a different exam.

Once you have completed the exam, you will not receive your grade automatically. I will wait until after the deadline to grade everyone's exams and then I will post the grades.

## **See Sample Questions below:**

I Sample Multiple Choice Questions (Note these are samples not the real questions):

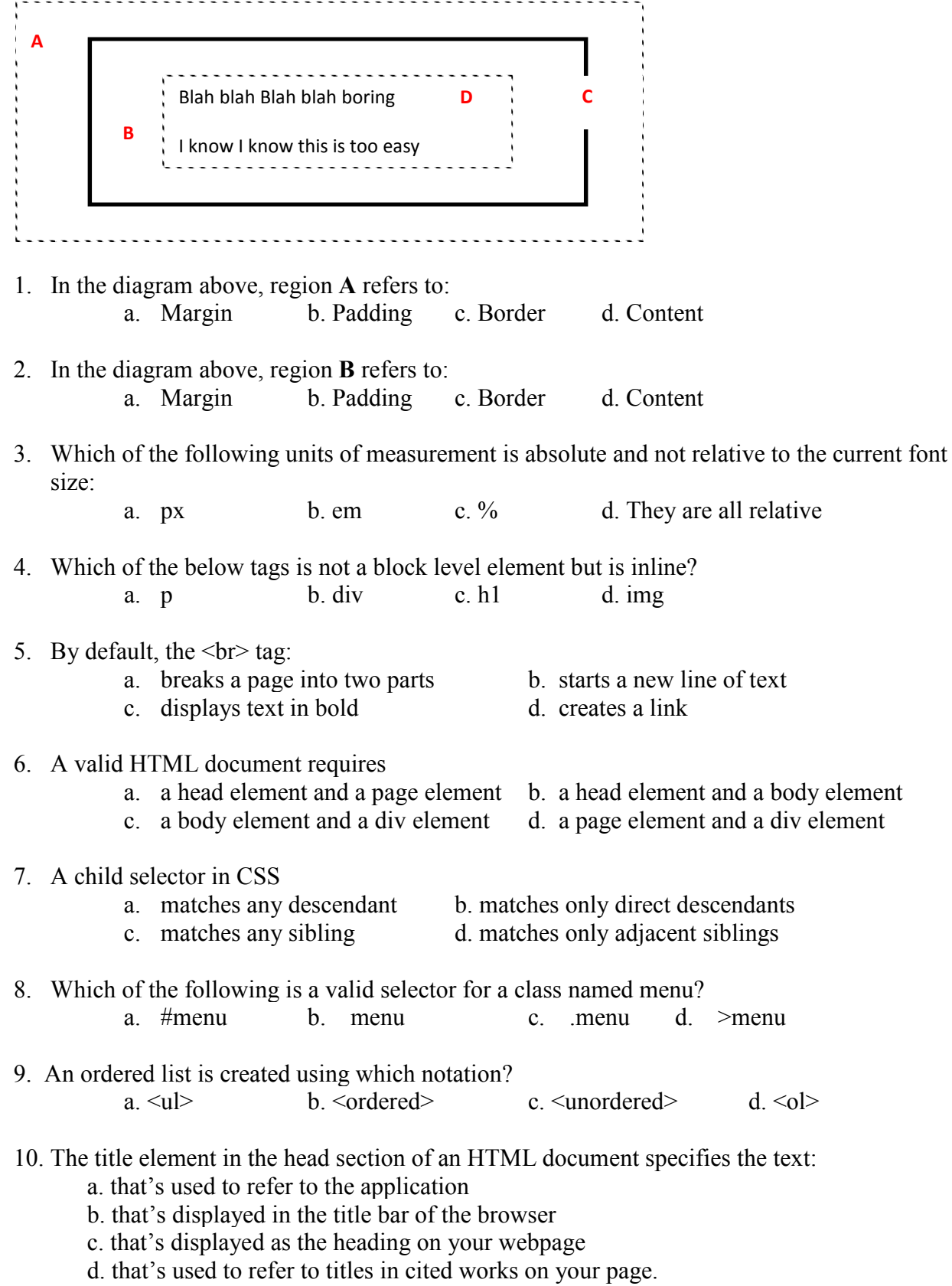

**II Sample Select Correct Output Question (**note these are samples not the real questions).

1. Given the below HTML and CSS code snippets, which output would appear.

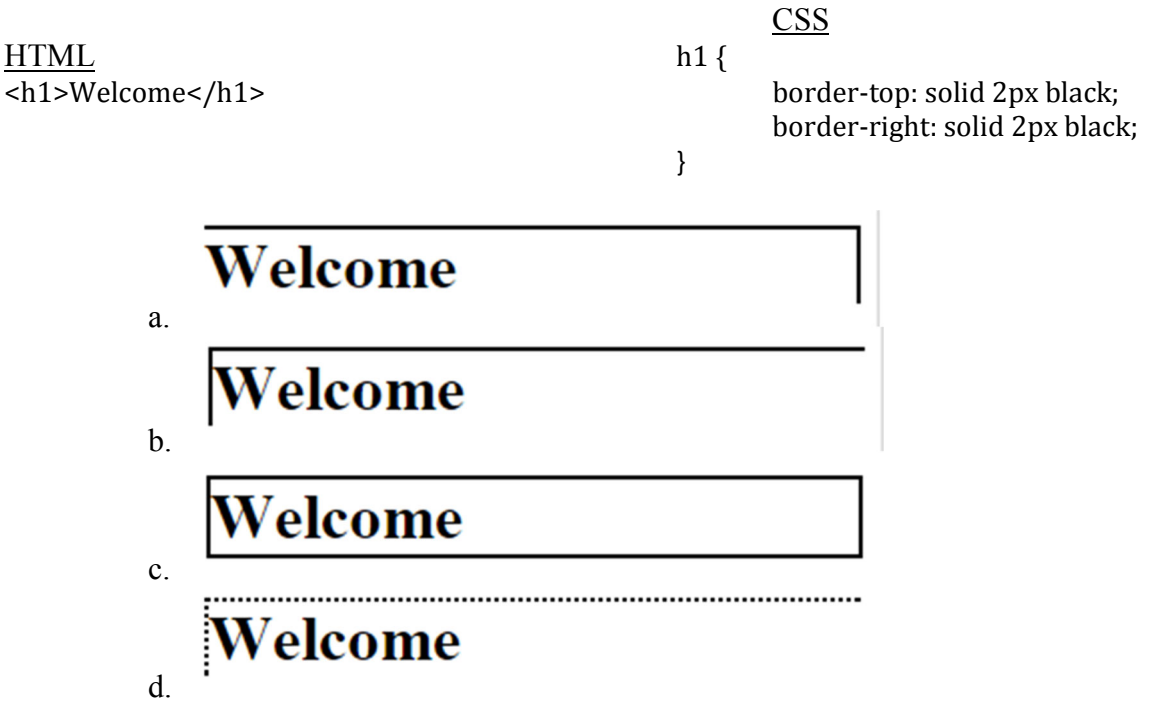

2. Given the below HTML and CSS code snippets, which output would appear:

HTML CSS

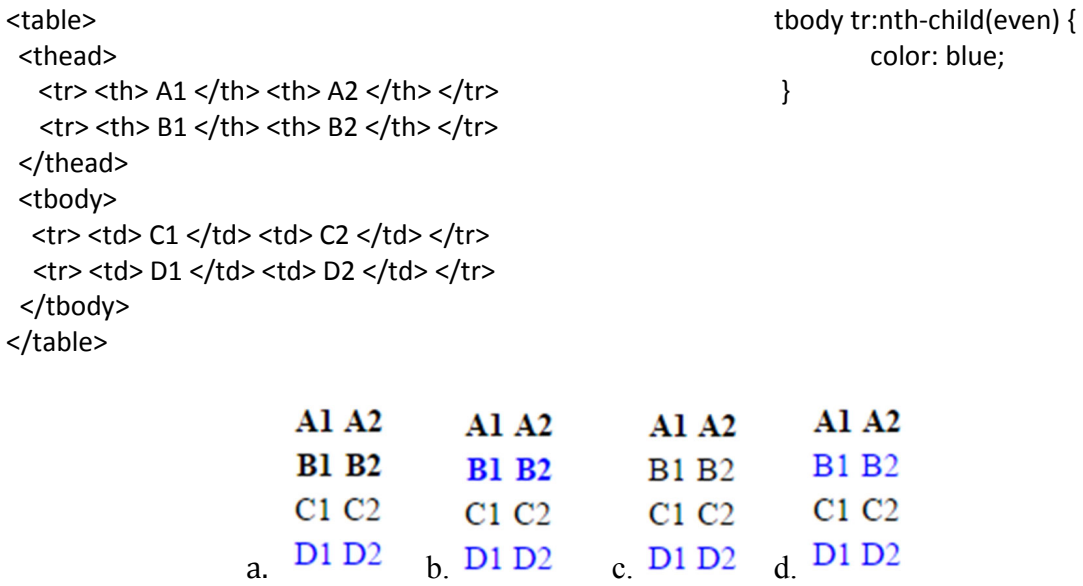

**III Sample HTML/CSS Coding questions** (note these are samples not the real questions): You may have to write HTML or CSS or write both. Please note: you will not have to write an entire HTML page from top to bottom – only snippets of code that I'm asking for.

- 1. Write the HTML snippet to insert an image called "pic.jpg" on your page. Include the alt attribute.
- 2. Write only HTML to create the entire form shown below (submit button as well). Please validate the zipcode so it's only 5 digits. Last name is required.

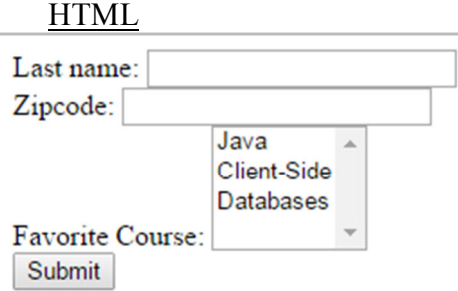

- 3. Write an HTML and CSS snippet to make the text "Google" appear as a hyperlink to http://google.com. When the mouse hovers over the link, make the text turn green.
- 4. Write an HTML and CSS snippet to create an ordered list of 3 items (chocolate, vanilla, and strawberry). Use the square bullets instead of the defaulted numbers.
- 5. Using class selectors, write CSS and rewrite the HTML below to format the following HTML such that the first two  $\leq p$  blocks have green text and the last  $\leq p$  block has blue text:

HTML <p>Block1</p> <p>Block2</p> <p>Block3</p>

6. Write only HTML to create a table below: (Note the top row is using the header cells and therefore is defaulted to bold). HTML

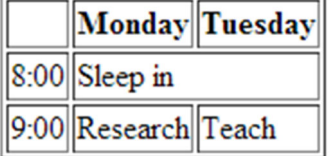